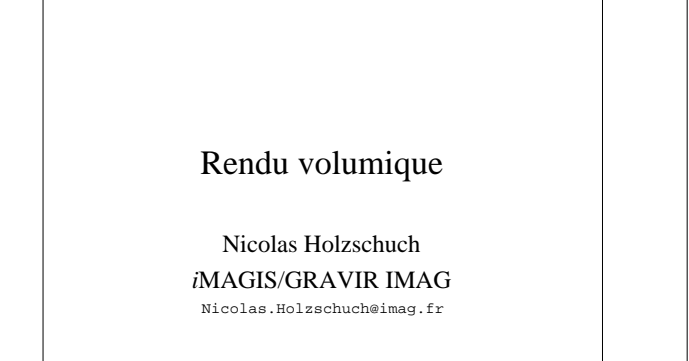

# Rendu volumique

#### • Pourquoi faire ?

- Parce qu'on a des données volumiques…
- Simulations numériques
- Scanners, données médicales
- Visualiser et comprendre
- Qu'est-ce qu'on visualise ? – Ce qu'il faut pour comprendre
- *Comment* faire ?
- 

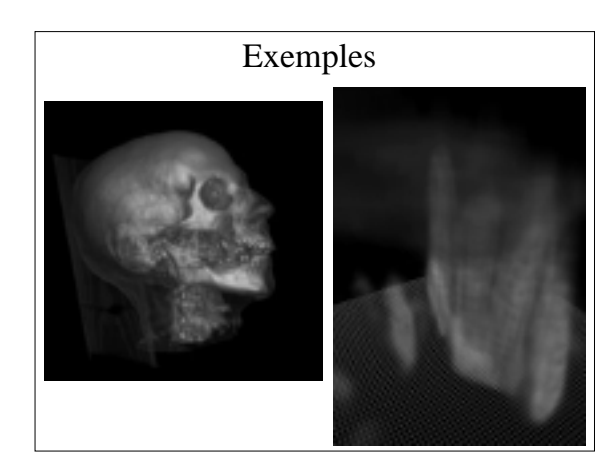

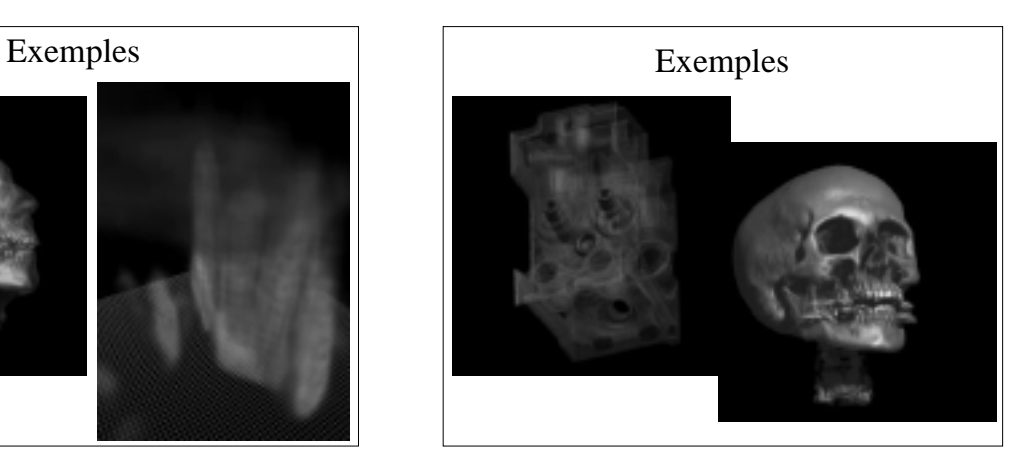

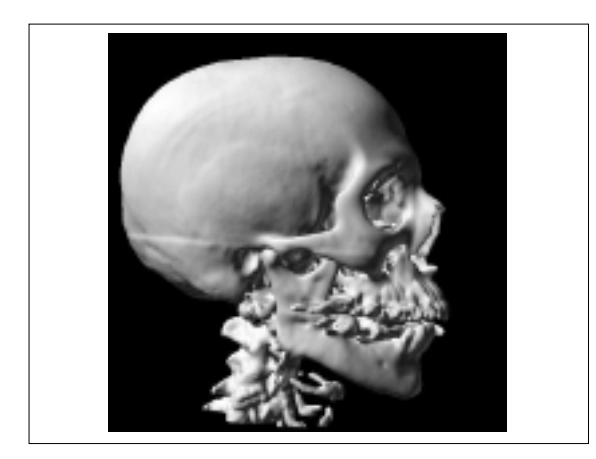

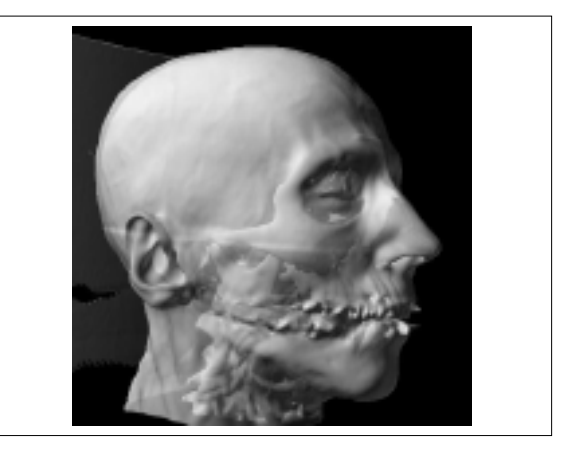

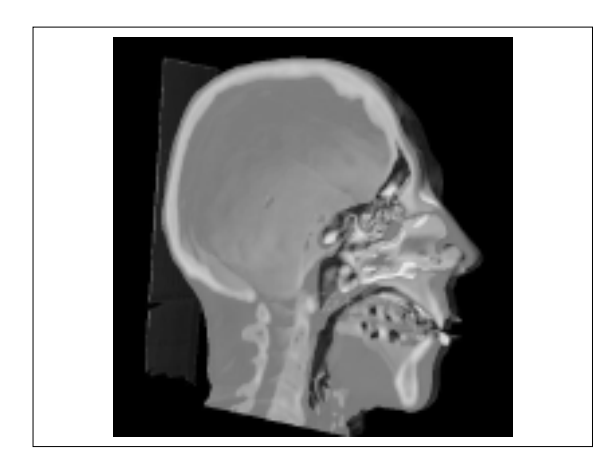

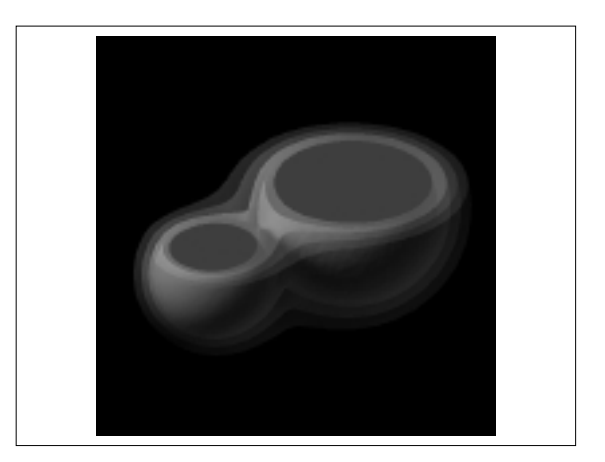

#### Plan

- Le traitement des données
- Les techniques standard, vue générale – Surfaces, pixels, volumes
- Les techniques standard, détails – Surfaces, pixels, volumes
- Utilisation du hardware
- Et le réalisme ?

# Données de départ

- Données volumiques
	- Champ volumique *f(x,y,z)*, voire *f(x,y,z,t)*
	- Densité, température, concentration,…
- Échantillonnage
	- Régulier ou irrégulier
	- Éventuellement insuffisant
	- Objets échantillonnés ? Hautes fréquences ?
	- Limite de Nyquist

### Techniques générales

- Beaucoup d'information – Trop ?
- Éliminer certaines informations :
	- Cacher, masquer,
	- Rendre transparent,
	- Couper…
- Perception des surfaces :
	- Ombrage

#### Traitement des données

- Affichage : RGB + opacité
- Fonctions de transfert :
	- Permettent de souligner les détails, au choix

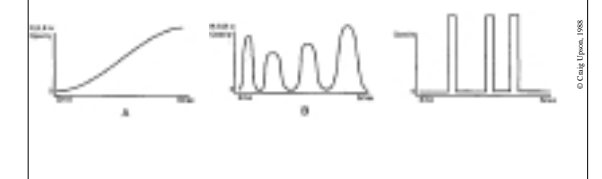

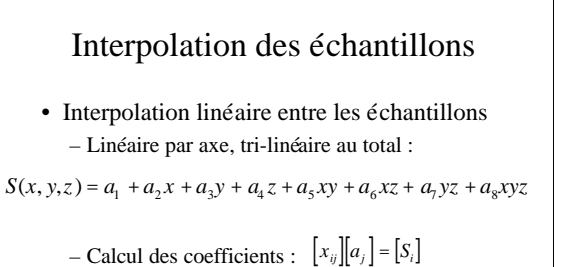

– Par rapport à la distance à l'œil : *S* est cubique

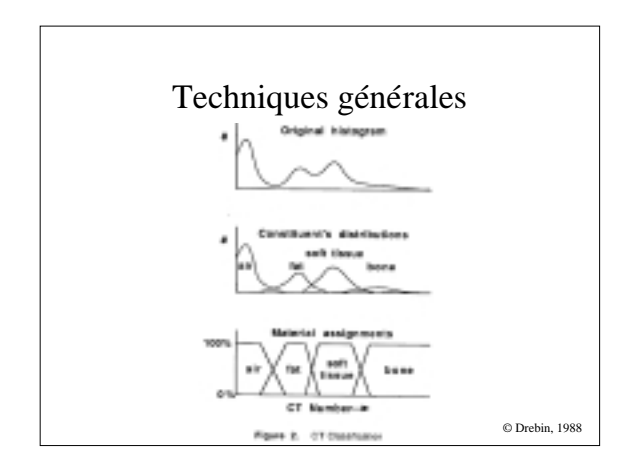

# Techniques de visualisation

- Par surfaces
- Par pixels
- Par volume

# Techniques de visualisation

- Par surfaces :
	- Extraire les surfaces iso-potentielles • Marching-cube, octree…
	- Visualisation standard : • Z-buffer, ombrage, transparence…
	- Pré-traitement (un peu) long
- Par pixels
- Par volume

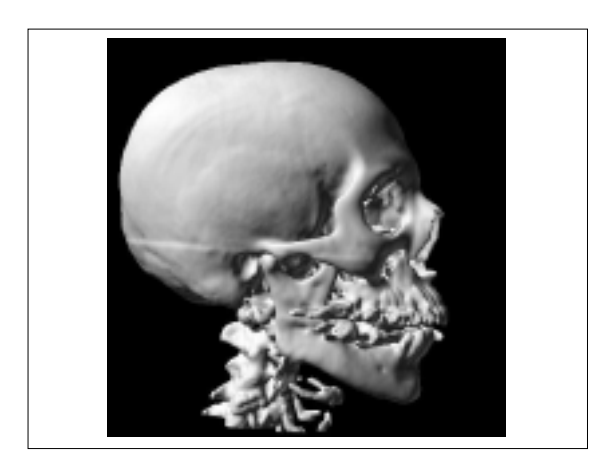

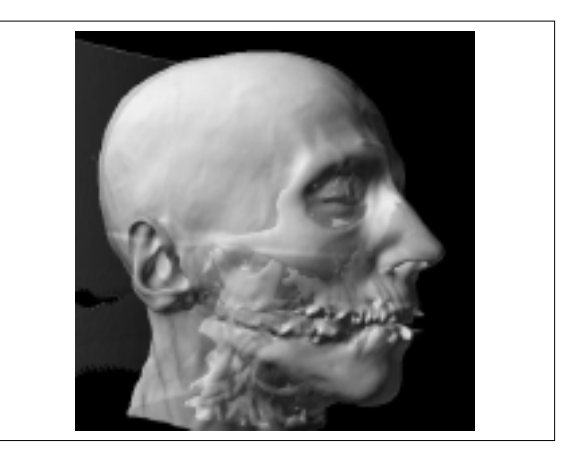

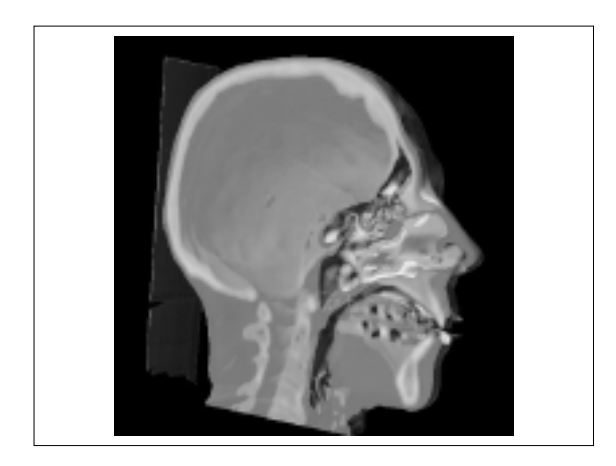

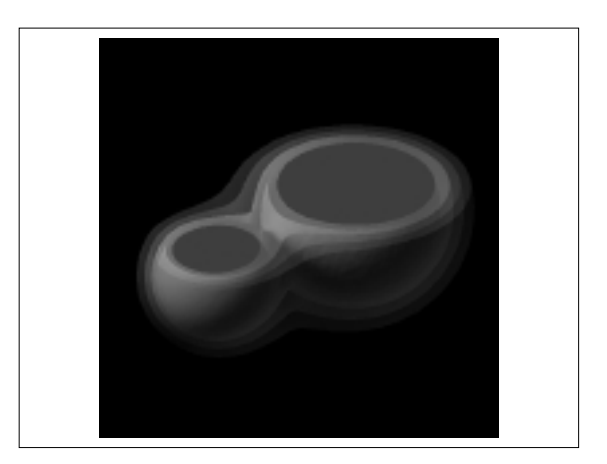

# Techniques de visualisation

- Par surfaces
- Par pixels :
	- Lancer de rayon
	- Partie du volume de données intersectée par le rayon
	- Intégration/maximum/autres...
- Par volume

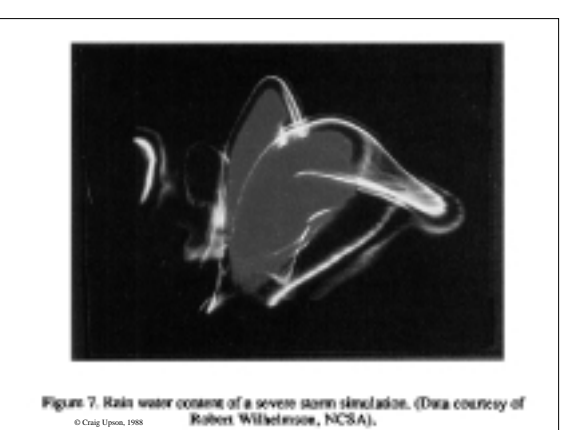

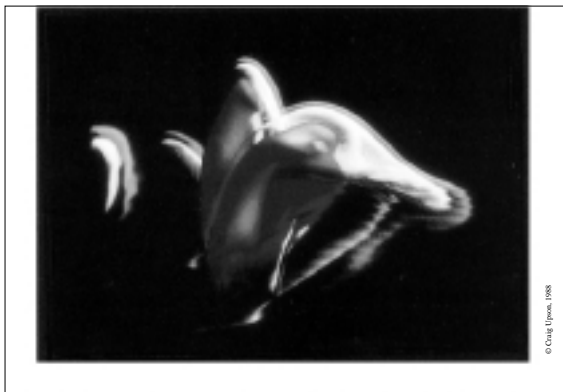

Figure 8. Rain water image with illumination from a single light source.

# Techniques de visualisation

- Par surfaces
- Par pixel
- Par volume :
	- Projection des cellules du volume • Interpolation dans la projection
	- Intégration directe :
		- Valeur à un pixel = intégrale pour chaque échantillon
		- Projection orthographique :
		- Noyau indépendant de la position Afficher la projection du noyau
		-

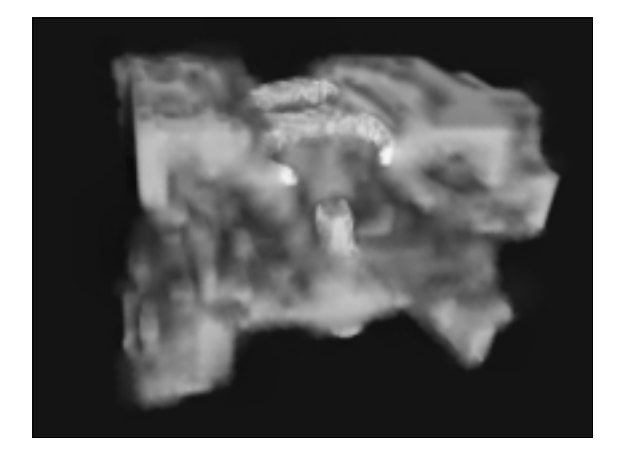

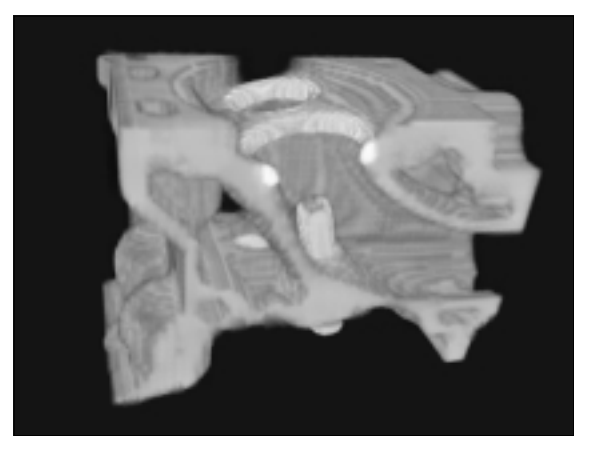

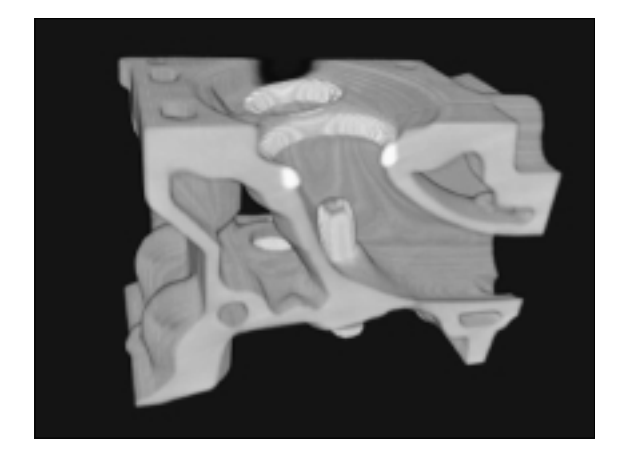

Et maintenant, les détails

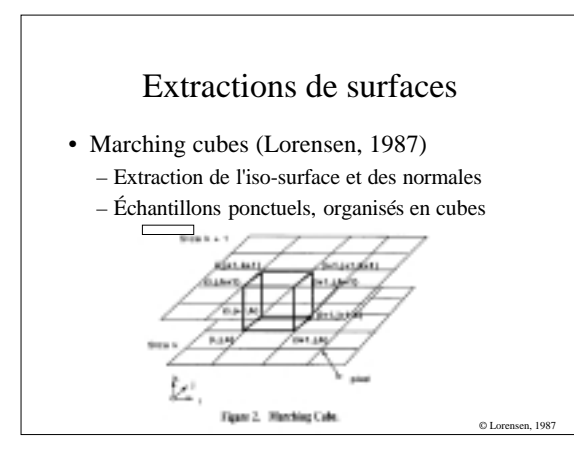

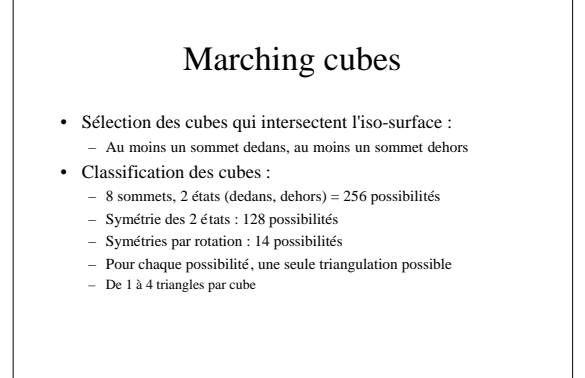

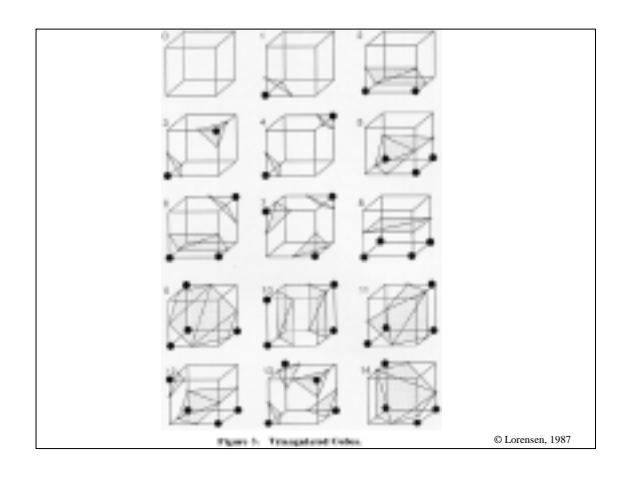

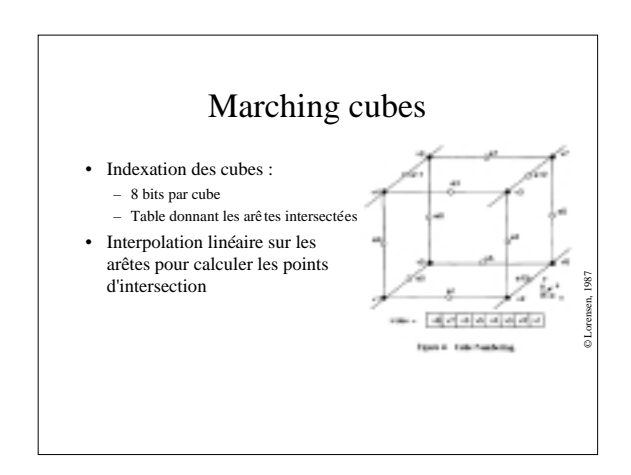

### Calcul des normales

- Les normales sont calculées indépendamment – Lisser la surface obtenue
	- Une normale par triangle
- Calcul :
	- Gradient de la fonction : normal à l'iso-surface
	- Calcul du gradient aux sommets du cube
	- Normalisation : normale aux sommets du cube
	- Interpolation linéaire : normales aux sommets des triangles – Interpolation linéaire : normales sur les triangles
- Besoin de 4 tranches en mémoire

#### Gradient aux sommets du cube

• Estimation par différences centrales :

$$
G_x(i,j,k) = \frac{D(i+1,j,k) - D(i-1,j,k)}{G_y(i,j,k)} = \frac{D(i,j+1,k) - D(i,j-1,k)}{g_y(i,j,k)} = \frac{D(i,j,k+1) - D(i,j,k-1)}{z}
$$

#### Marching-cubes : accélérations

- Cohérence du modèle : – On ré-utilise les calculs des cubes précédents
- Subdivision hiérarchique – Octrees
- Élimination de certaines ambiguïtés – Plus de cubes, moins d'erreurs

# Marching-cubes : problèmes

- Beaucoup de polygones :
	- Même ordre de grandeur que le nombre de voxels – Stockage, affichage…
	- Parfois plus cher de stocker les polygones que de stocker le volume !
- Gros problèmes liés à la précision
	- Sous-échantillonnage
	- Artefacts

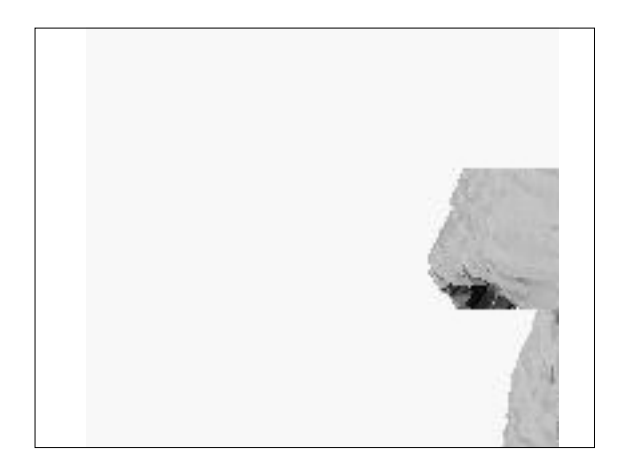

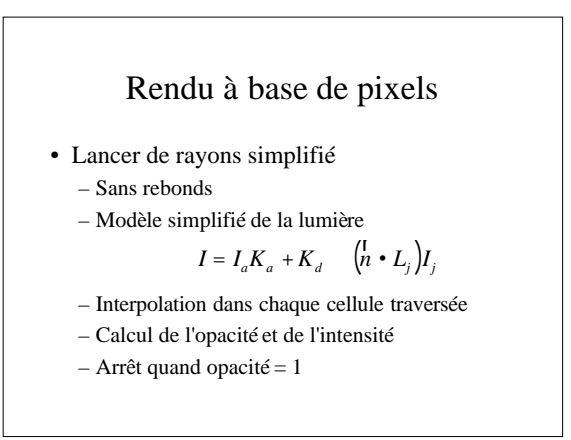

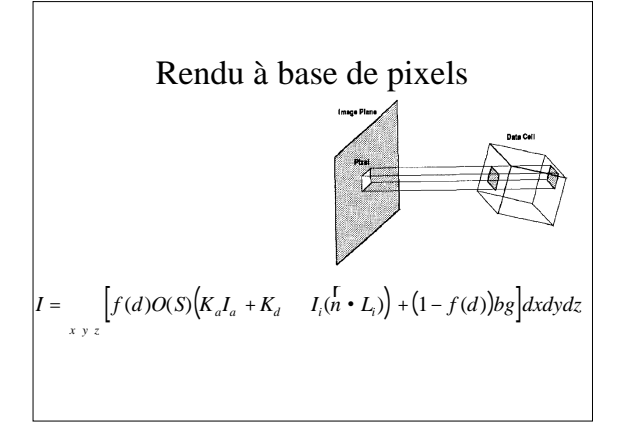

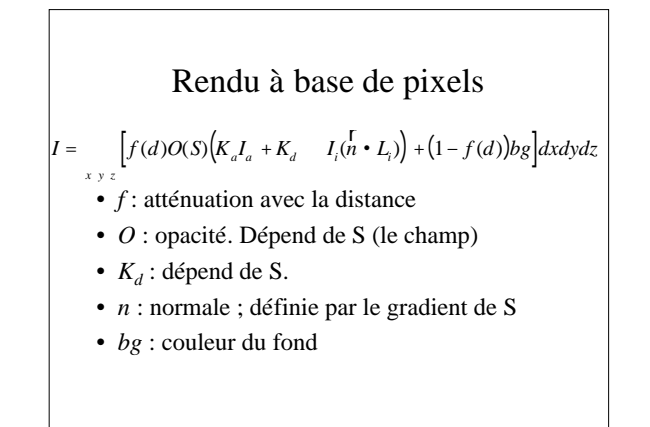

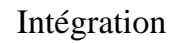

- Calcul de l'intégrale cellule par cellule
- Valeurs aux coins de la projection du pixel sur la cellule (par interpolation)
- Dans une cellule :
- Intégration pas à pas (*I* et *O*)
- Arrêt quand *O*=1
- Si cellule se projette entièrement dans un pixel :
	- Valeurs moyennes pour la cellule,
	- Multiplié par le rapport aire projetée/aire du pixel

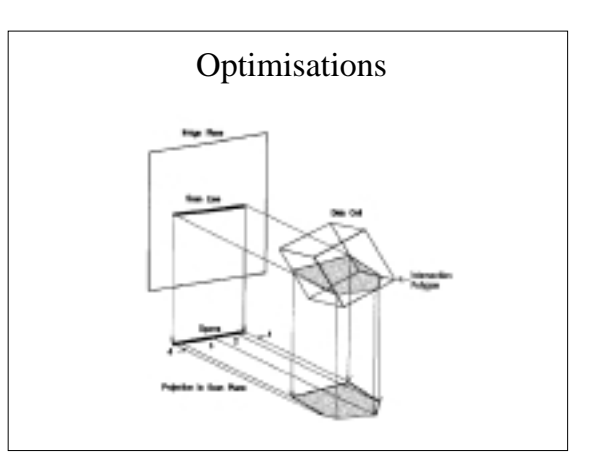

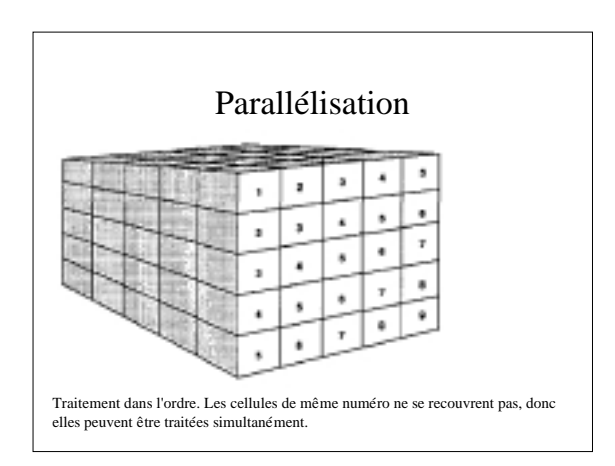

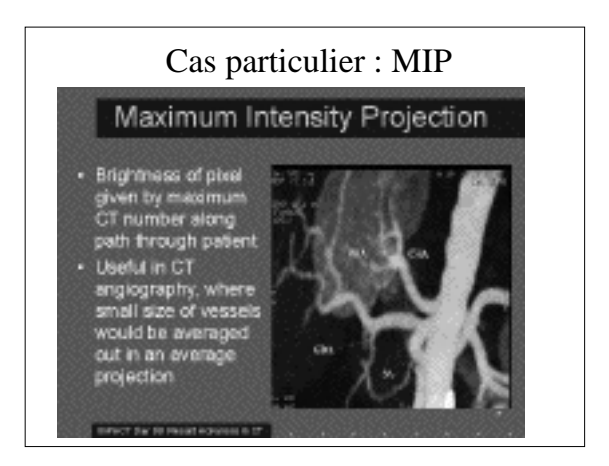

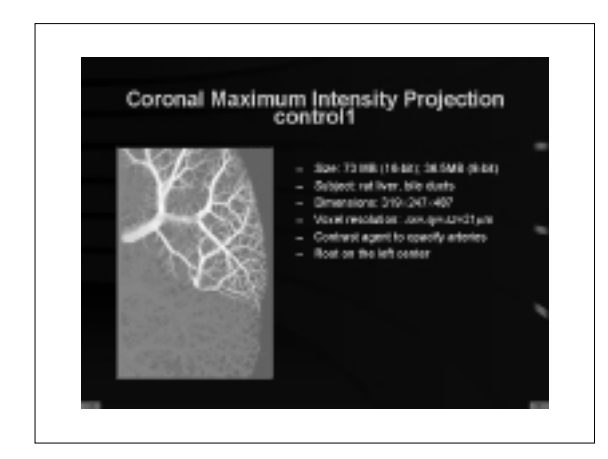

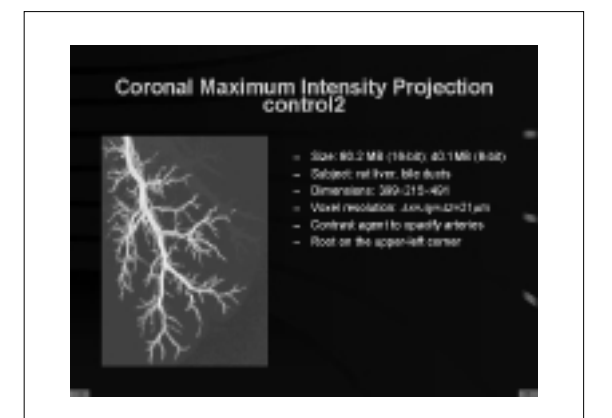

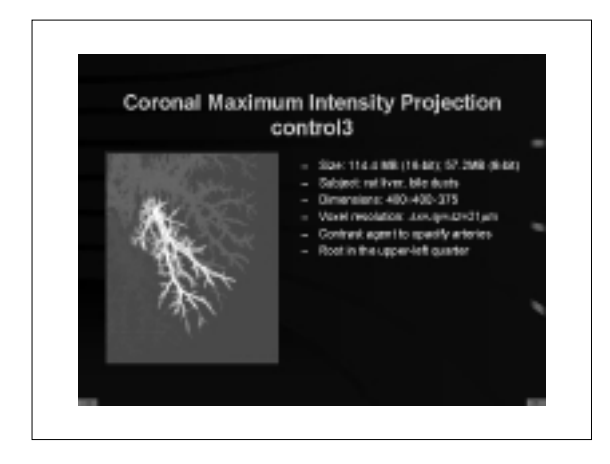

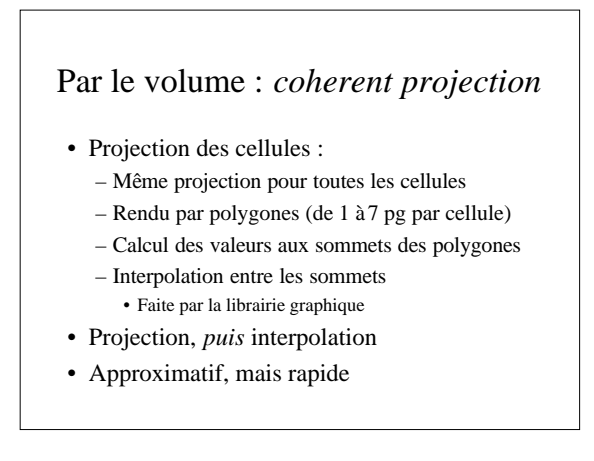

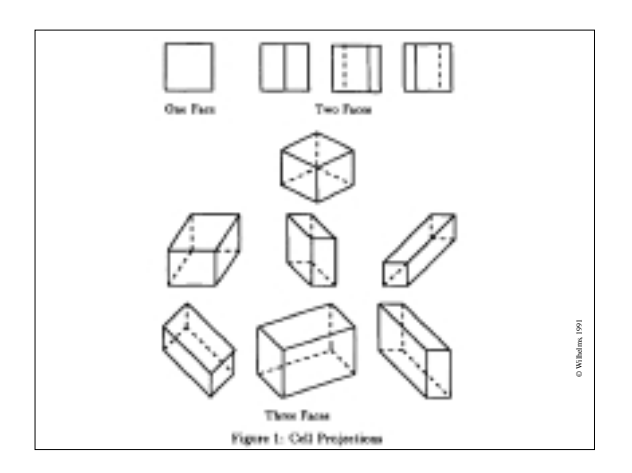

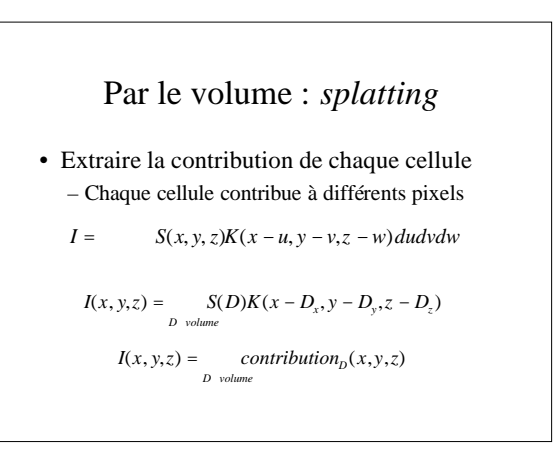

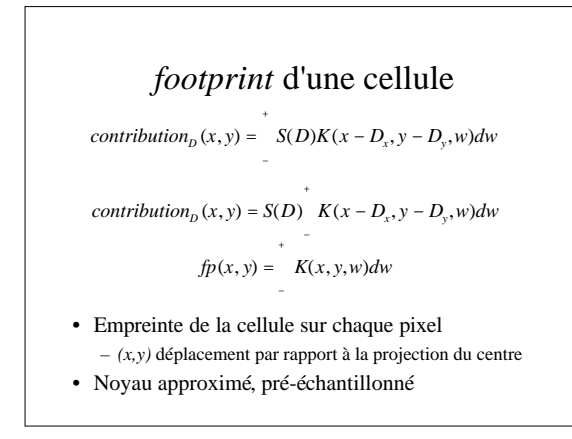

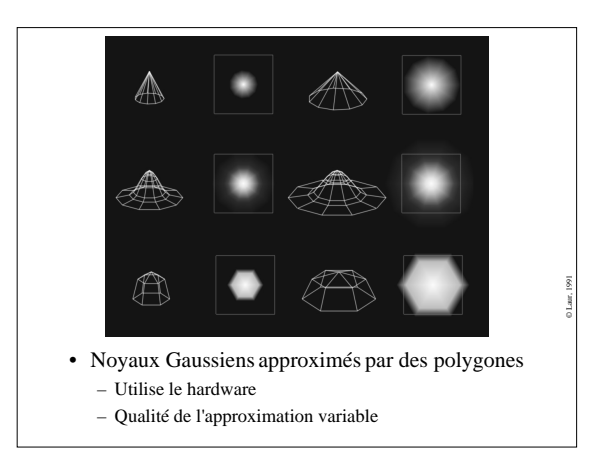

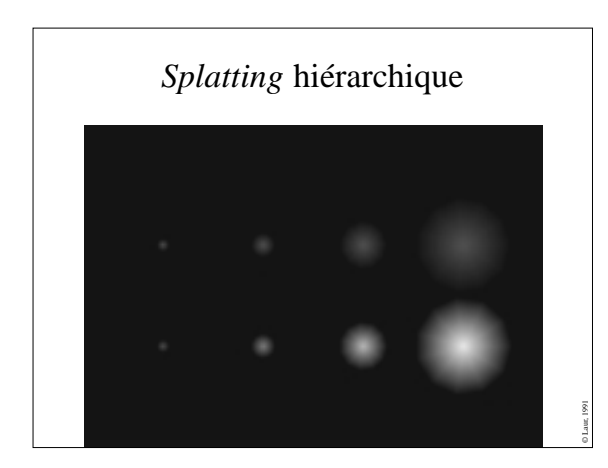

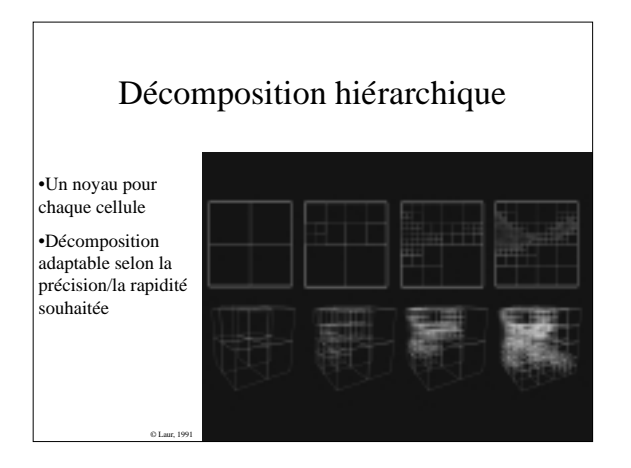

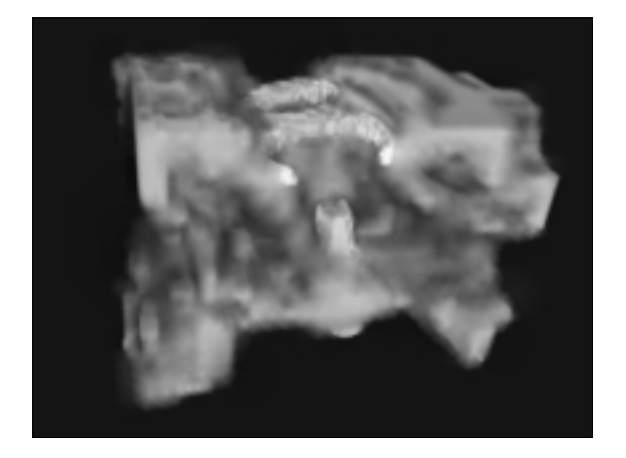

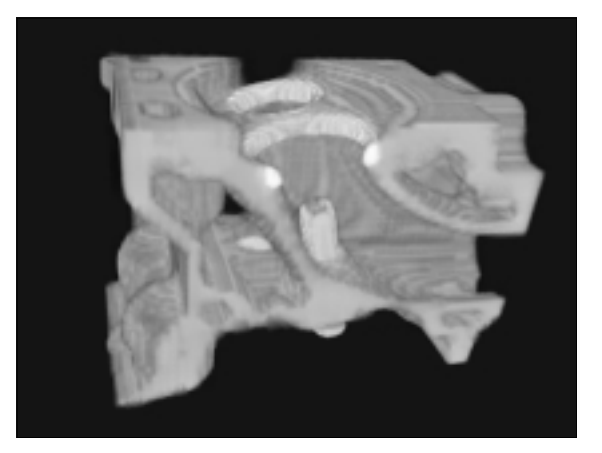

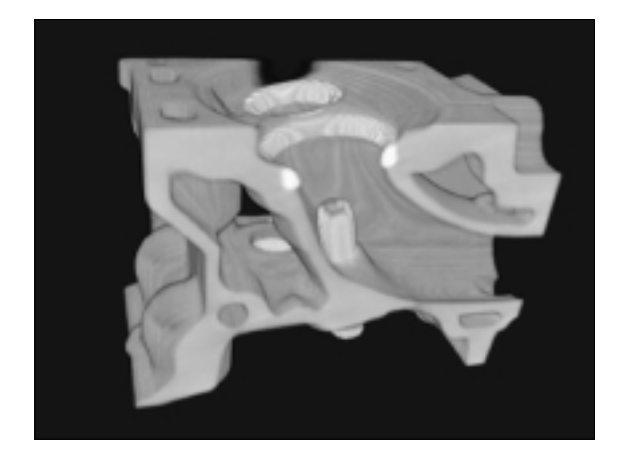

### Utilisation du hardware

- Textures 3D :
	- Construire une texture 3D à partir des données
	- Utiliser la texture 3D pour l'affichage
		- Plans parallèles semi-transparents texturés – De l'arrière vers l'avant
		- C'est la carte qui fait tout
		- Conversion de coordonné es, extraction de textures...
		- On peut rajouter de l'ombrage

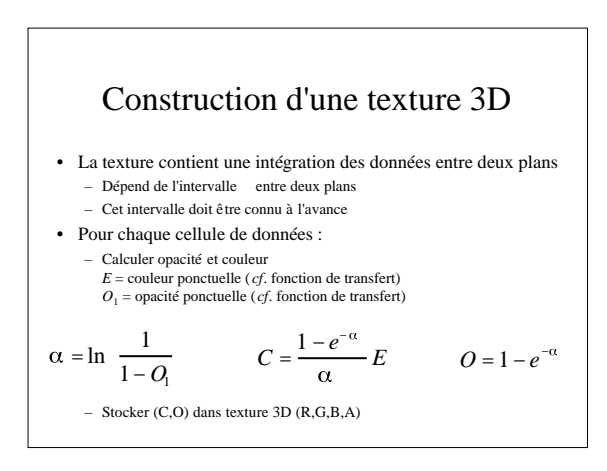

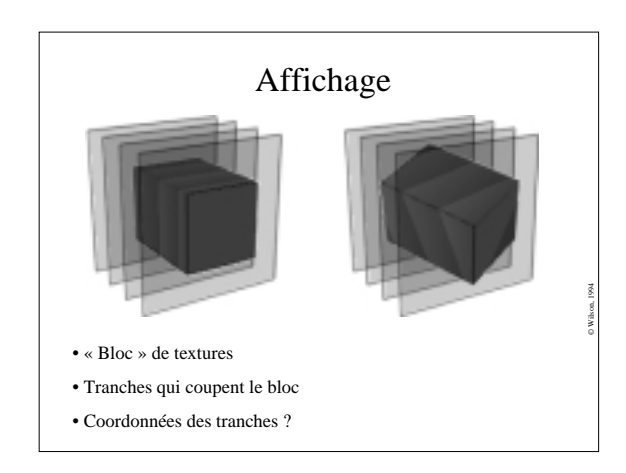

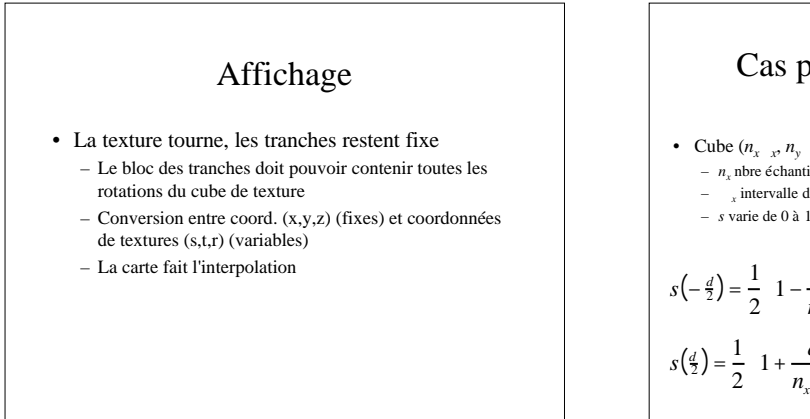

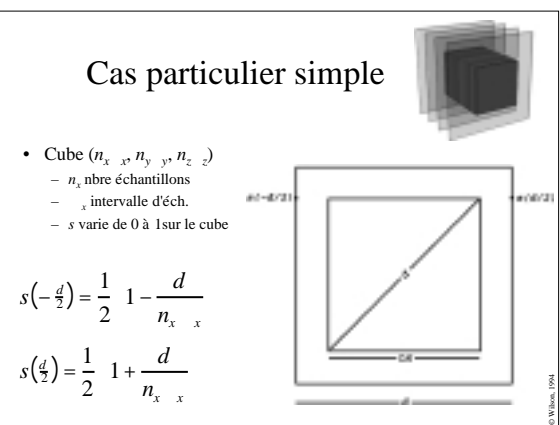

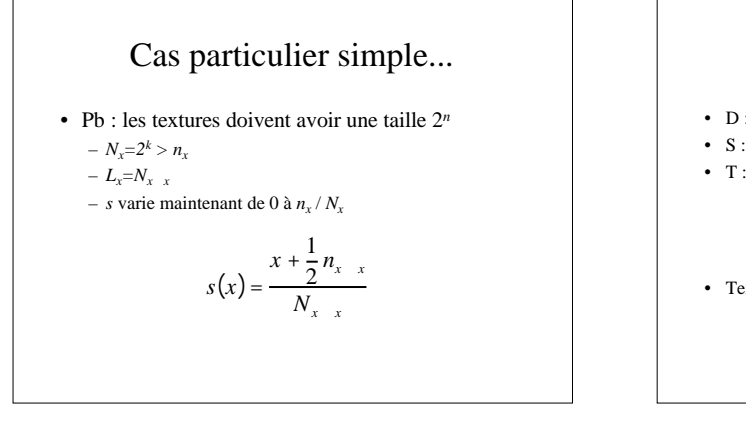

### Cas particulier simple

- D : matrice de changement d'échelle *d*
- S : matrice de changement d'échelle  $(d/L_x, d/L_y, d/L_z)$
- T : translation de  $(n_x/2N_x, n_y/2N_y, n_z/2N_z)$

$$
(s,t,r) = TSD^{-1}(x,y,z)
$$

• Texture de taille  $(N_x, N_y, N_z)$ 

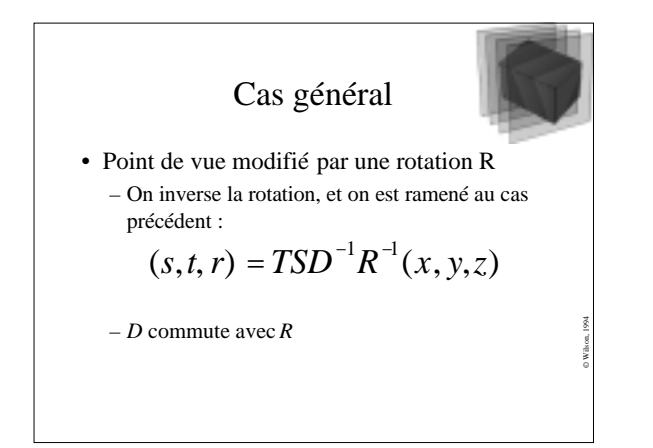

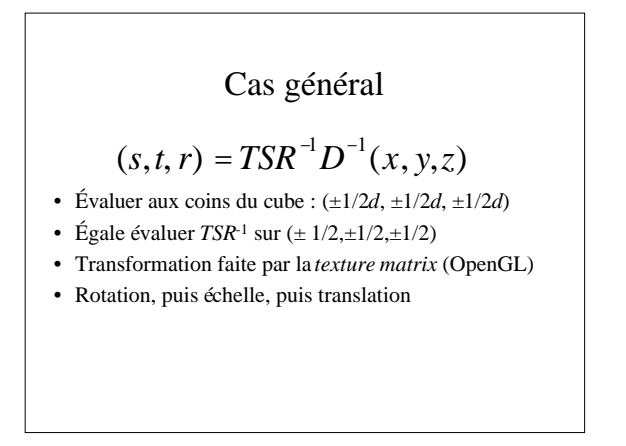

#### Considérations matérielles

#### • Nombre optimal de plans :

- Au moins 1 plan par échantillon
- $-$  Donc d/ $\alpha$

• 110 plans pour  $64<sup>3</sup>$ 

- Qualité proportionnelle au nombre de plans
- Temps de rendu aussi
- Interpolation tri-linéaire
	- Remplace plus-proche-voisin (par défaut)
	- Plus lent (50 %), mais meilleure qualité, plus lisse

#### Considérations matérielles

#### • Précision des calculs :

- 8 bits par canal ou 12 bits ?
- 2 fois plus rapide, 50 % de coût mémoire en moins
- Problèmes d'arrondi :
	- Erreurs d'arrondi au maximum de 1/2\*1/256
	- Devient problématique si on a plusieurs centaines de tranches
	- Plus visible avec des donné es homogènes

#### • Mémoire :

 $-2$  Mo de texture  $3D : 64^3$ , 4 canaux, 12 bits

#### Ombrage des surfaces

- Identification des cellules proches d'une frontière de matériau
- Calcul du gradient
- Discrétisé, *g* valeurs possible
- Table des couleurs :
	- *m* matériaux, *g* valeurs de gradient – (*m*+1)*g* entrées
- Ordre des opérations :
	- Interpoler les données ou les couleurs ?

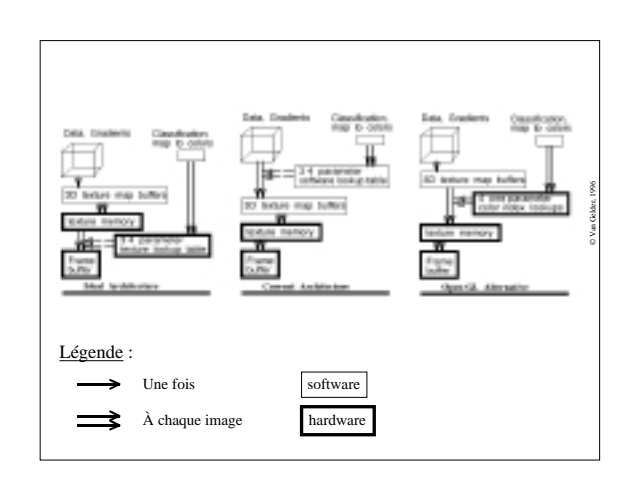

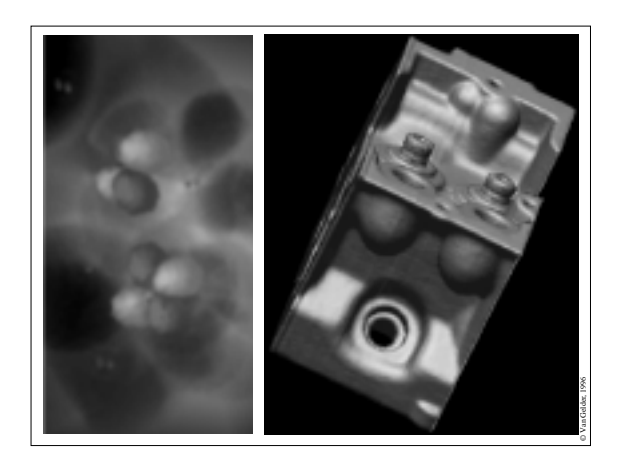

# Bibliographie • Marching cubes : – Lorensen, W. E. et Cline, H. E., Marching cubes: a high resolution 3D surface construction algorithm, *Computer Graphics*, 21(4) (*Siggraph '87*), p.163-169 • *Splatting* :

- **Paramel and Sance Confluence School Confluence Confluence Confluence Confluence Confluence Confluence Confluence Confluence Confluence Confluence Confluence Confluence Confluence Confluence Confluence Confluence Confluenc**
- 
- *Coherent Projection* :<br>
 Wilhelms, J. et Van Gelder, A., A Coherent<br>
Projection Approach for Direct Volume<br>
Rendering, *Computer Graphics*, 25(4)<br>
(*Siggraph* '91), p. 275-284
- Westwert, L., Footprin Evaluation for<br>
Volume Rendering, Computer Graphics, 24(4)<br>
Volume Rendering, Computer Graphics, 24(4)<br>
Laur, D. et Hannahan, P., Hierarchical<br>
Algorith m for Volume Rendering, Computer<br>
Algorith m f
- 
- Textures 3D : Wilson, O., Van Gelder, A. et Wilhelms, J., Direct Volume Rendering via 3D Textures, Tech. Report de l'Université de Californie-Santa Cruz (UCSC-CRL-94-19)
	- Van Gelder, A. et Kwansik, K., Direct Volume Rendering with Shading via 3D Textures, *ACM Symposium on Volume Visualisation '96*, p. 23-30.